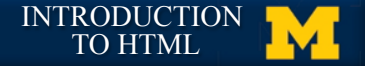

# **HTML5 Tags and Syntax!**

#### **My first big disappointment to you!**

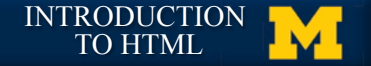

# **HTML tags!**

- **I can't teach you all of the tags!**
- **I can't teach you all of the tags!**

• **You don't want me to teach you all of the tags!**

**02.02** HTML5 Tags and Syntax **Integrates 1989** INTRODUCTION **1999** INTRODUCTION

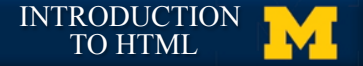

### **Finally, some tags…!**

• **Tags have a beginning and an end!**

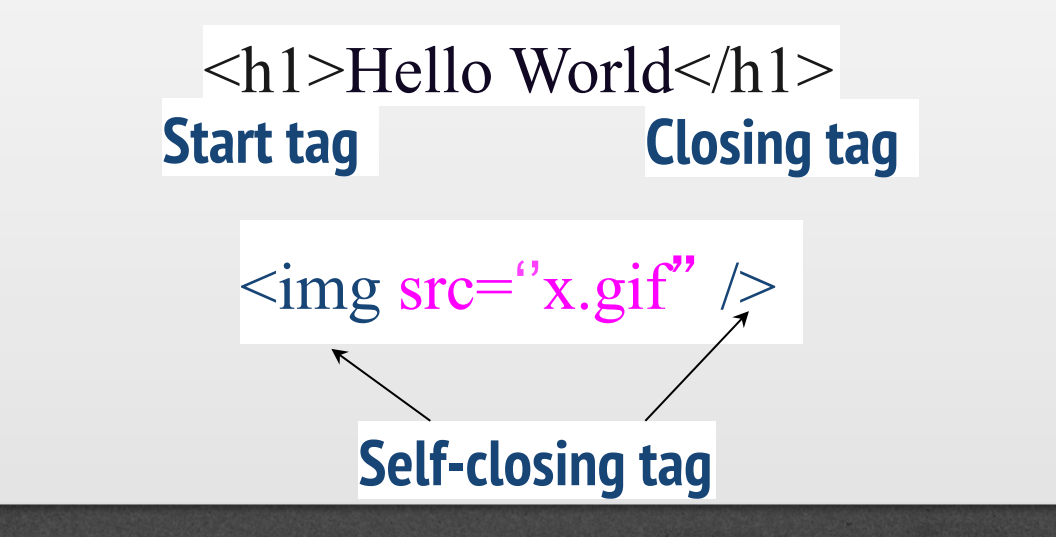

• **Some tags have** *attributes* **(src, href, etc..)!**

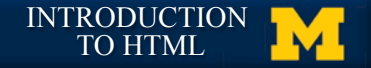

# **Display!**

- **One of the most important attributes of an element is its display. The two most common are** *block* **and**  *inline***!**
	- § **block (can take width and height)!**
		- § *Newline is inserted before and after, e.g. it "Takes up" whole width*
	- § **inline (can not take width and height)!** § *Only uses as much space as needed to contain the element.*

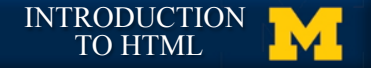

# **Common Tags!**

- **Headings (block)!**
	- **<h1>, <h2>, <h3>, <h4>, <h5>, <h6>!**
	- **These tags have syntax and semantics**
- **Paragraphs (block)!**
	- <p> .... </p>
	- **Should only contain inline elements!**
- **Divs (block)!**
	- **<div>...</div>!**
	- **Generic section that is larger than a paragraph!**

**02.02** HTML5 Tags and Syntax **Integration 1989.02** HTML5 Tags and Syntax **INTRODUCTION** 

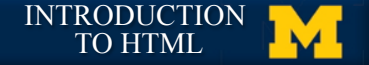

## **More tags!**

• **Ordered lists!**

• **Line breaks!**

 **<br>!**

• **Unordered lists!**

**<ol>**<br>
<li> Item One </li>  $\le$  **12 Item Two </li> </ol>! !**

 **<ul> ! <li> Item One </li>! ! <li> Item Two </li>! ! </ul>! !**

**02.02** HTML5 Tags and Syntax

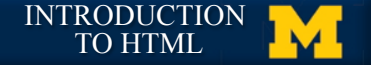

#### **Attributes!**

• **Attributes provide additional information ! about an element!**

• **Always specified in the start tag!**

• **Attributes come in name/value pairs!**

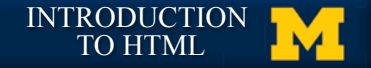

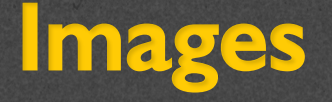

• **Images (inline)!**

**<img src = "myPicture.jpg" alt = "Image of Colleen"/>!**

- **Images rarely work the first time!**
	- **Show a broken link, too big, too small, etc.!**
- **Save yourself heartache and size/carefully name your picture before you use it.!**

 $\overline{\phantom{a}}$ 

 $\overline{\phantom{a}}$ 

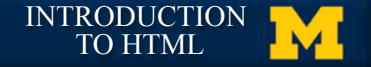

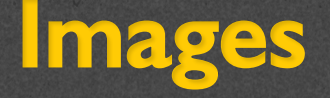

 $\langle \text{img src} = \text{"logo.jpg"}$ 

alt="company logo"

Image filename

Info for screen readers, broken links

title = "AAA1 LLC"

Displays on hover

class = "thumbnail"/>

Extra formatting (height, width, position, etc.)

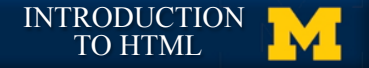

### **More Attributes!**

- **As you learn the tags, you learn their specific attributes. Some apply to any tag!**
	- **class applies special properties to groups of elements!**
	- **id specifies a unique id to one element on the page!**
	- **style specifies a certain visual style (avoid this one!!!)!**
	- **accesskey a shortcut key to activate an element!**
	- **tabindex the order elements will come into focus using the tab key.!**

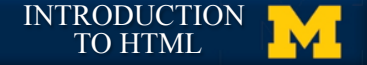

### **Special Entities!**

• **Tags always start with a bracket (<)!** • **What if you want the browser to display a bracket, not start a tag?!**

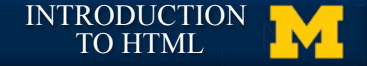

# **Special Entities!**

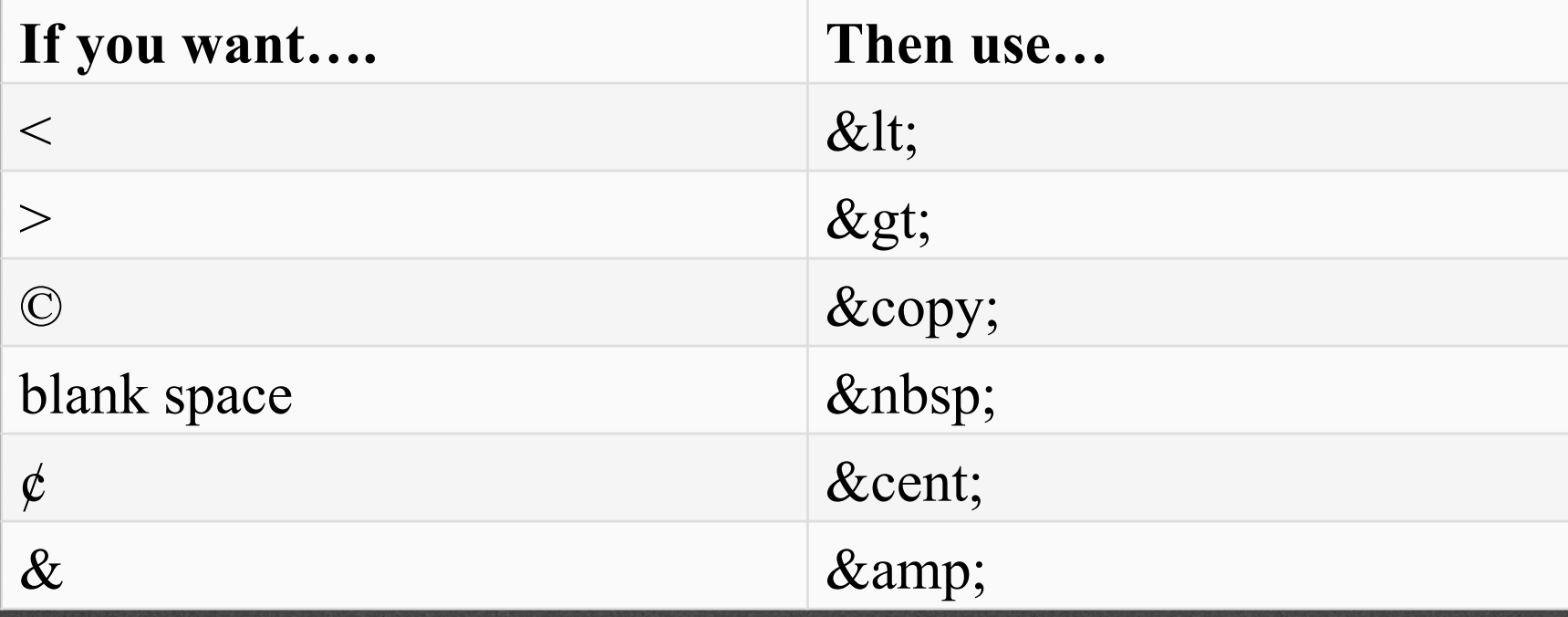

**02.02** HTML5 Tags and Syntax

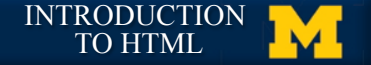

**Review!**

#### • **How do you know the difference between a tag and an attribute?!**

#### • **What two symbols end a self-closing tag?!**

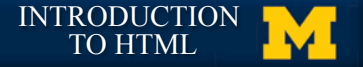

#### **Acknowledgements/Contributions!**

**These slides are Copyright 2015- Colleen van Lent as part of http:// www.intro-webdesign.com/ and made available under a Creative Commons Attribution-NonCommercial 4.0 License. Please maintain this last slide in all copies of the document to comply with the attribution requirements of the license. If you make a change, feel free to add your name and organization to the list of contributors on this page as you republish the materials.!**

**Initial Development: Colleen van Lent , University of Michigan School of Information!**